## **CARTAS para aprender SCRATCH**

Christiane Gresse von Wangenheim, Vinicius Rodrigues Nunes, Giovane Daniel dos Santos <sup>e</sup> Juliane Vargas Nunes

Versão 3.0 Outubro 2013

GQS – Grupo de Qualidade de Software INCoD – Instituto Nacional para Convergência Digital INE – Departamento de Infomática <sup>e</sup> Estatística UFSC – Universidade Federal de Santa Catarina

## **COMPUTAÇÃO** NA ESCOLA

http://www.computacaonaescola.ufsc.br

Creative Commons Atribuição-NãoComercial-CompartilhaIgual 3.0 Não Adaptada

Adaptadas <sup>e</sup> traduzidas <sup>a</sup> partir das cartas SCRATCH (http://scratched.media.mit.edu/resources/scratch-cards). Scratch está sendo desenvolvido *pelo Lifelong Kindergarten Group* no *MIT Media Lab*. http://scratch.mit.edu

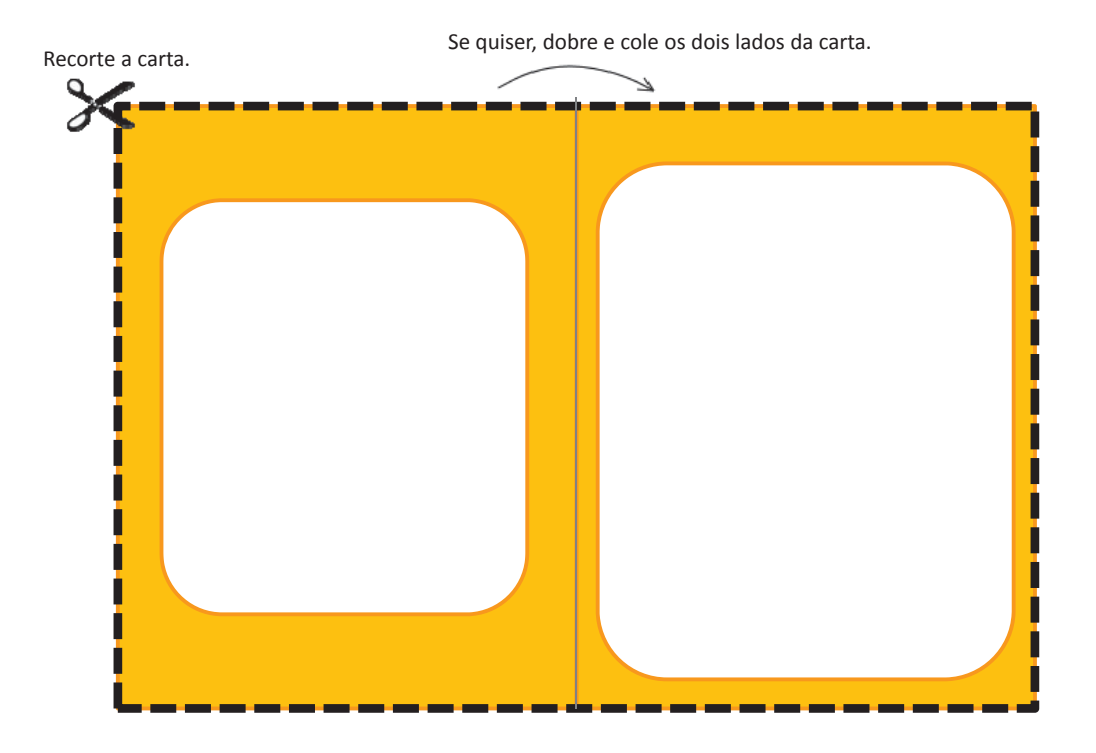

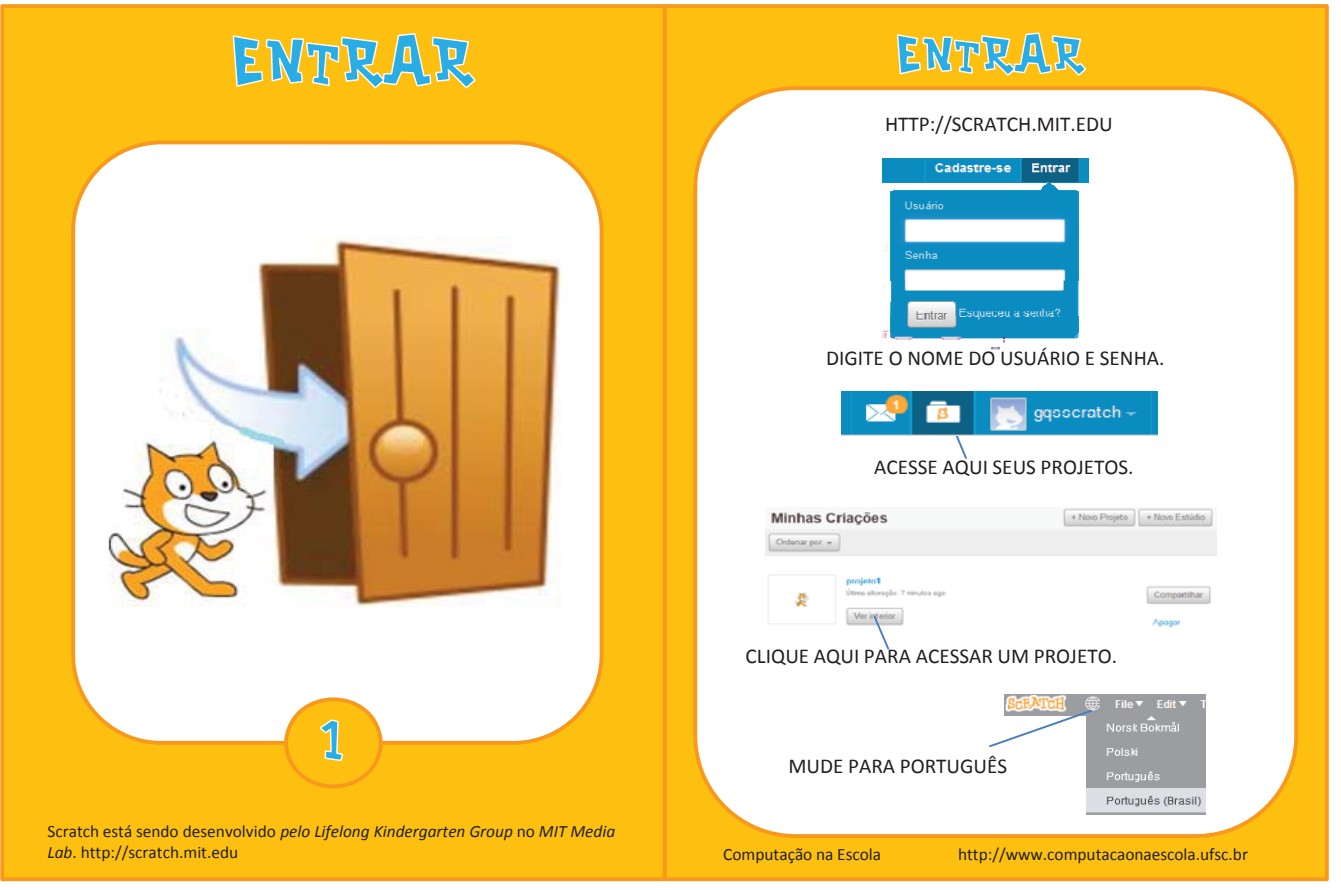

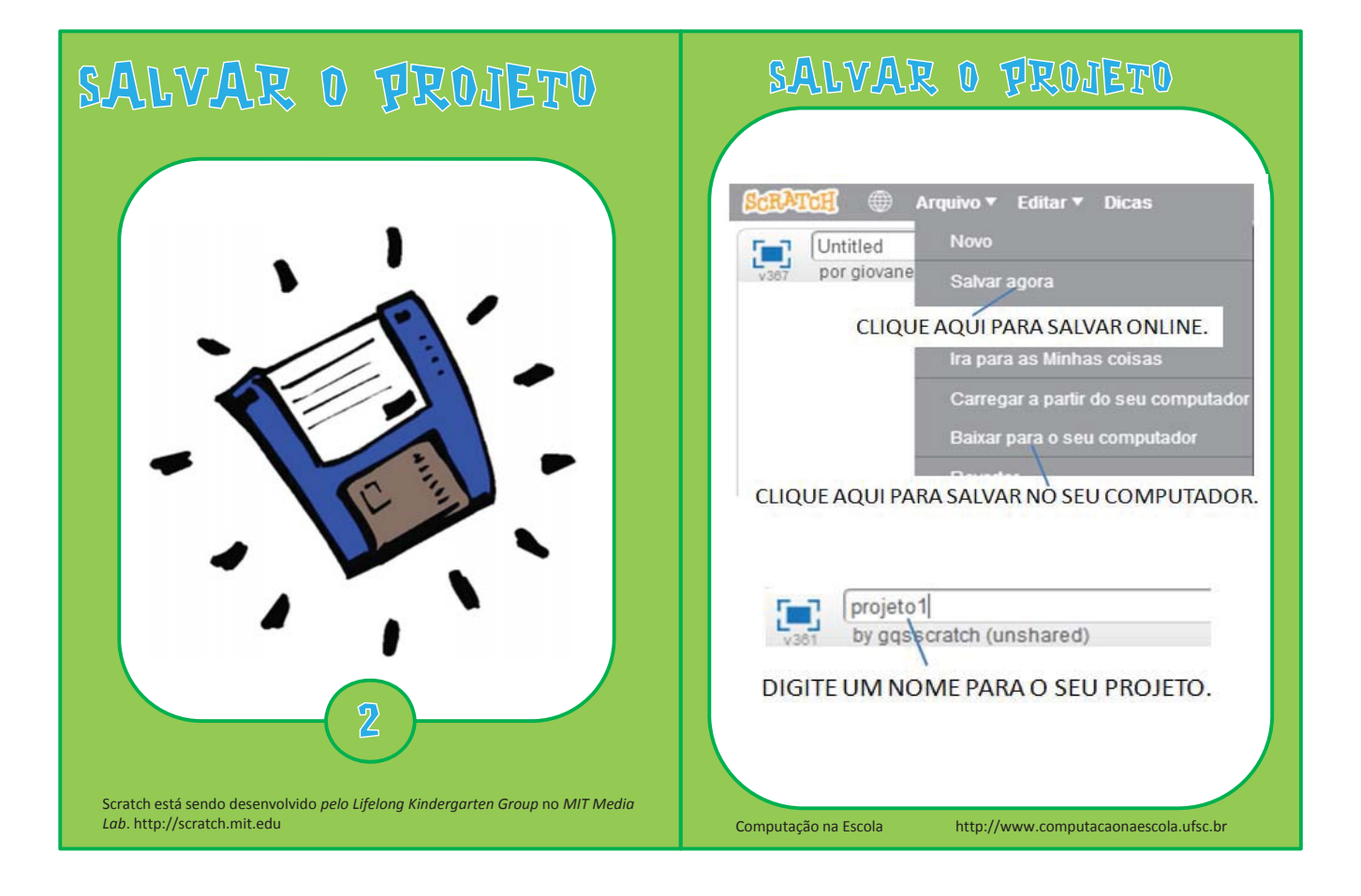

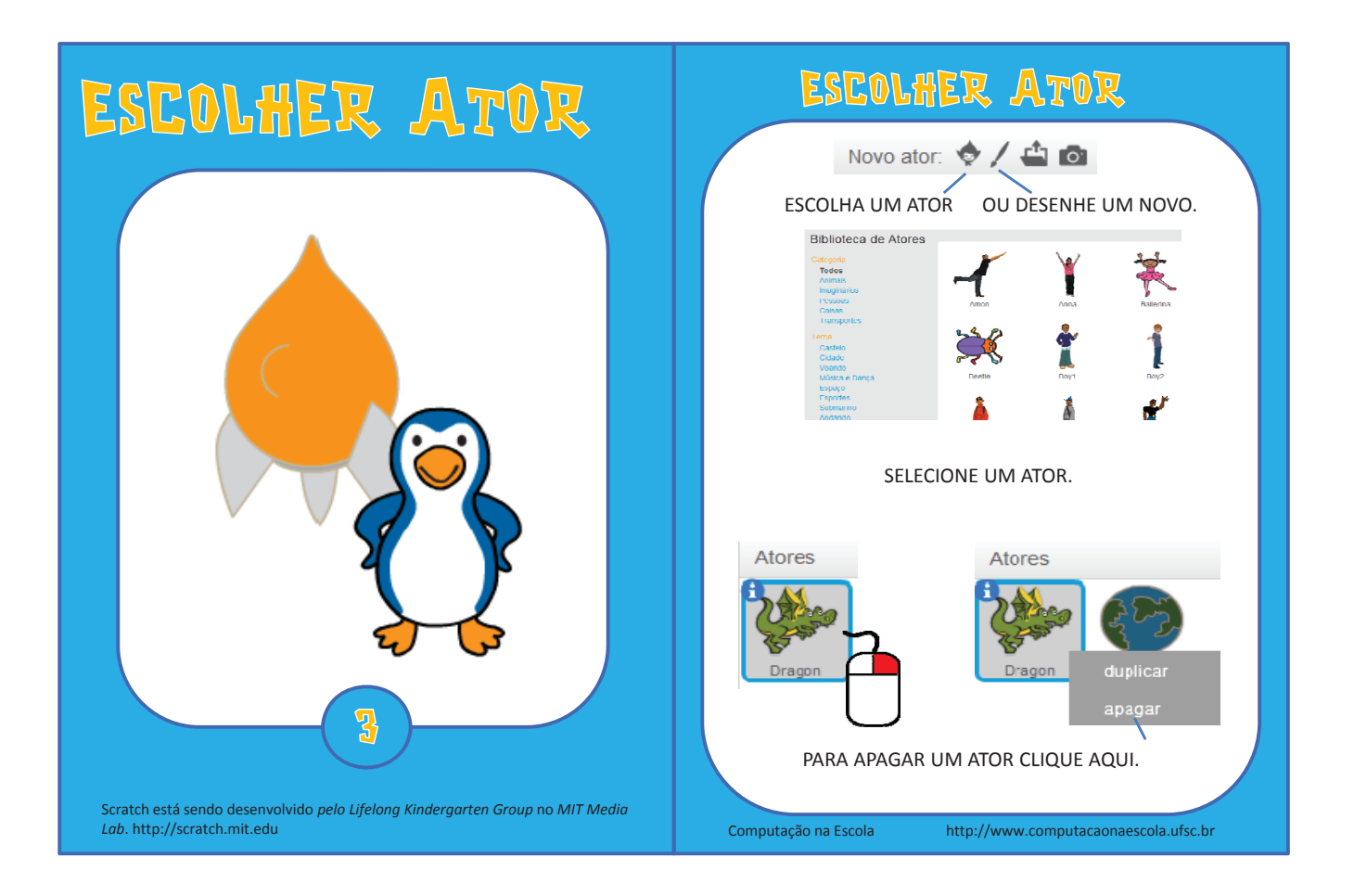

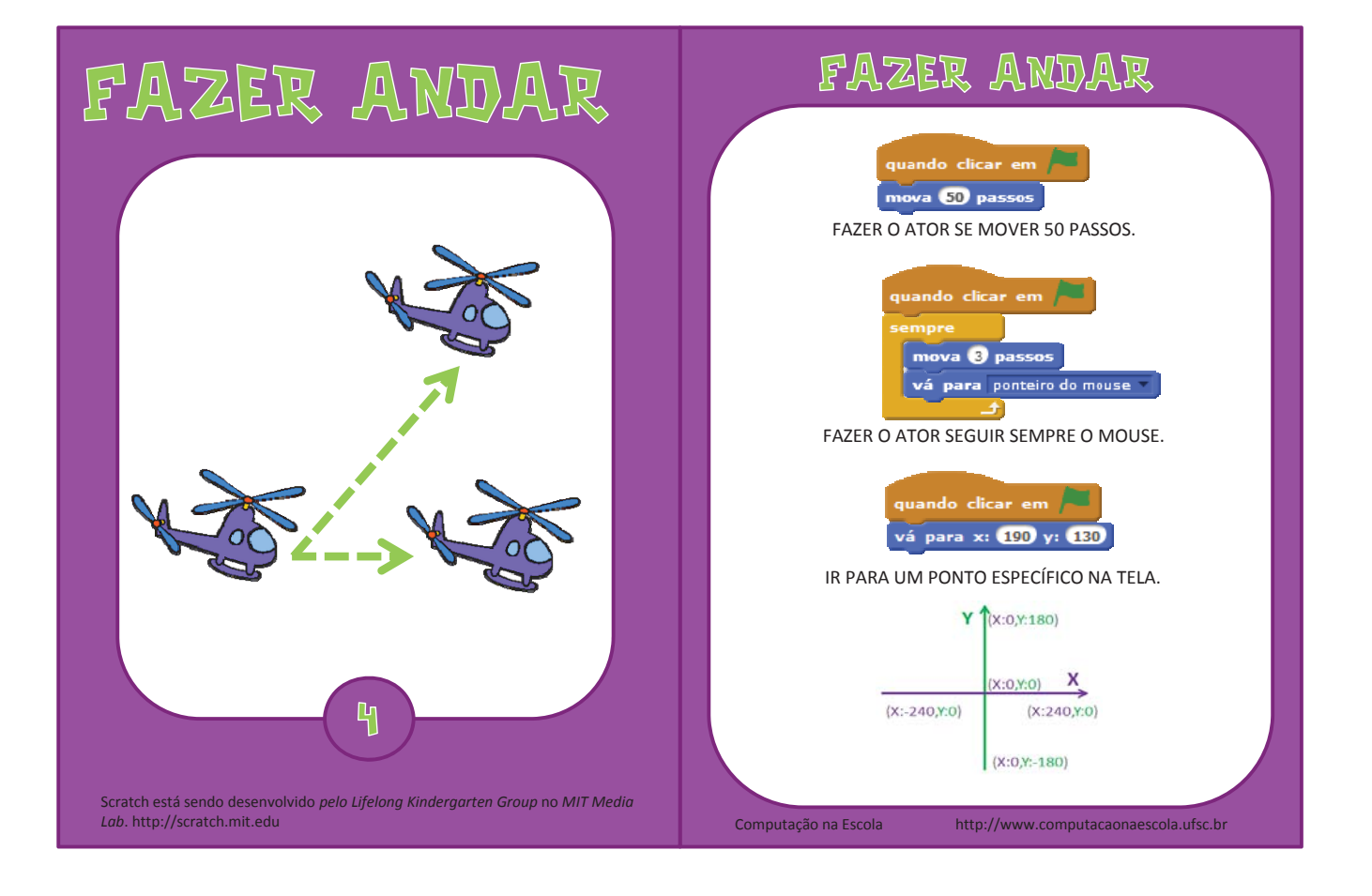

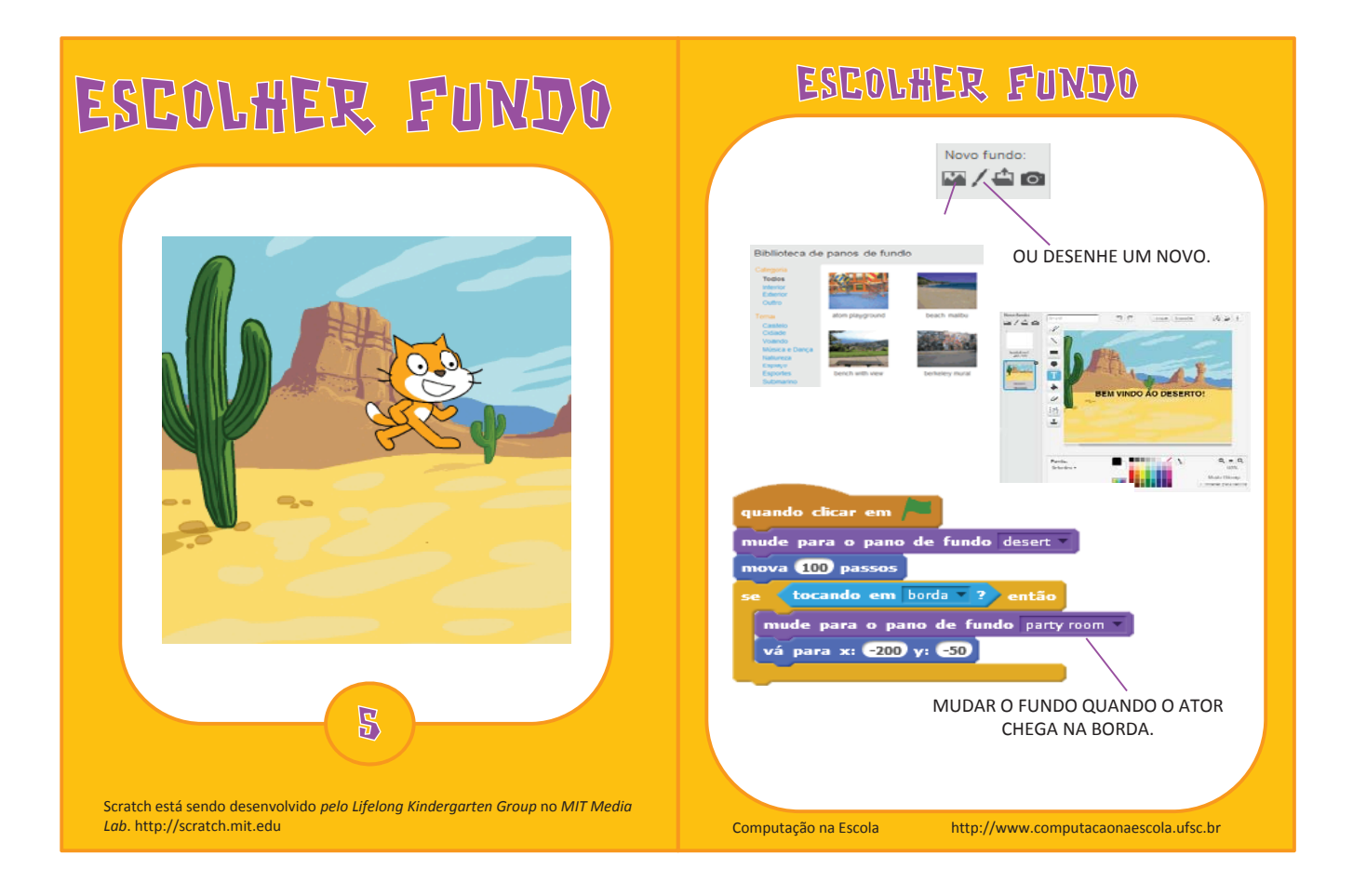

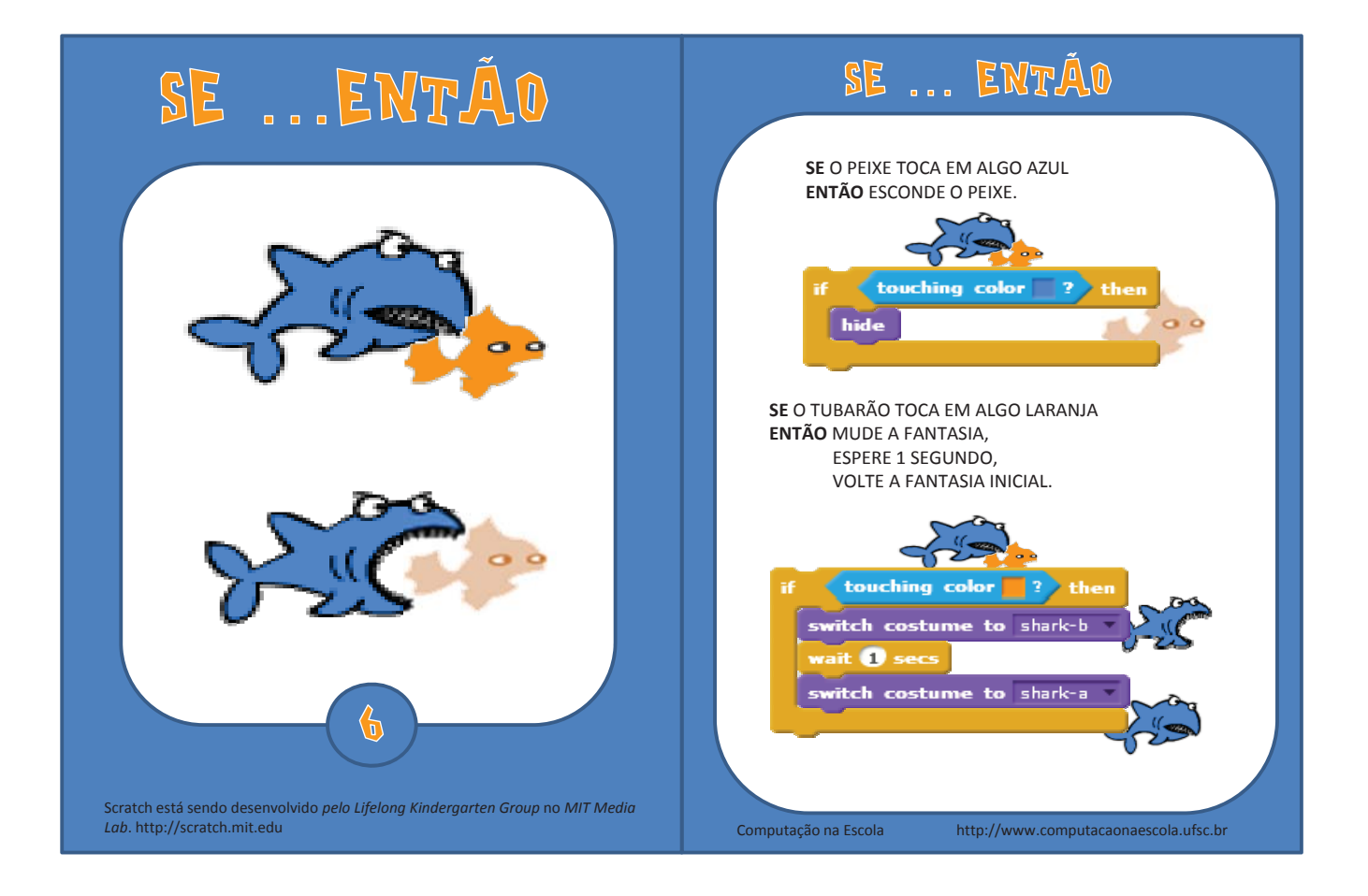

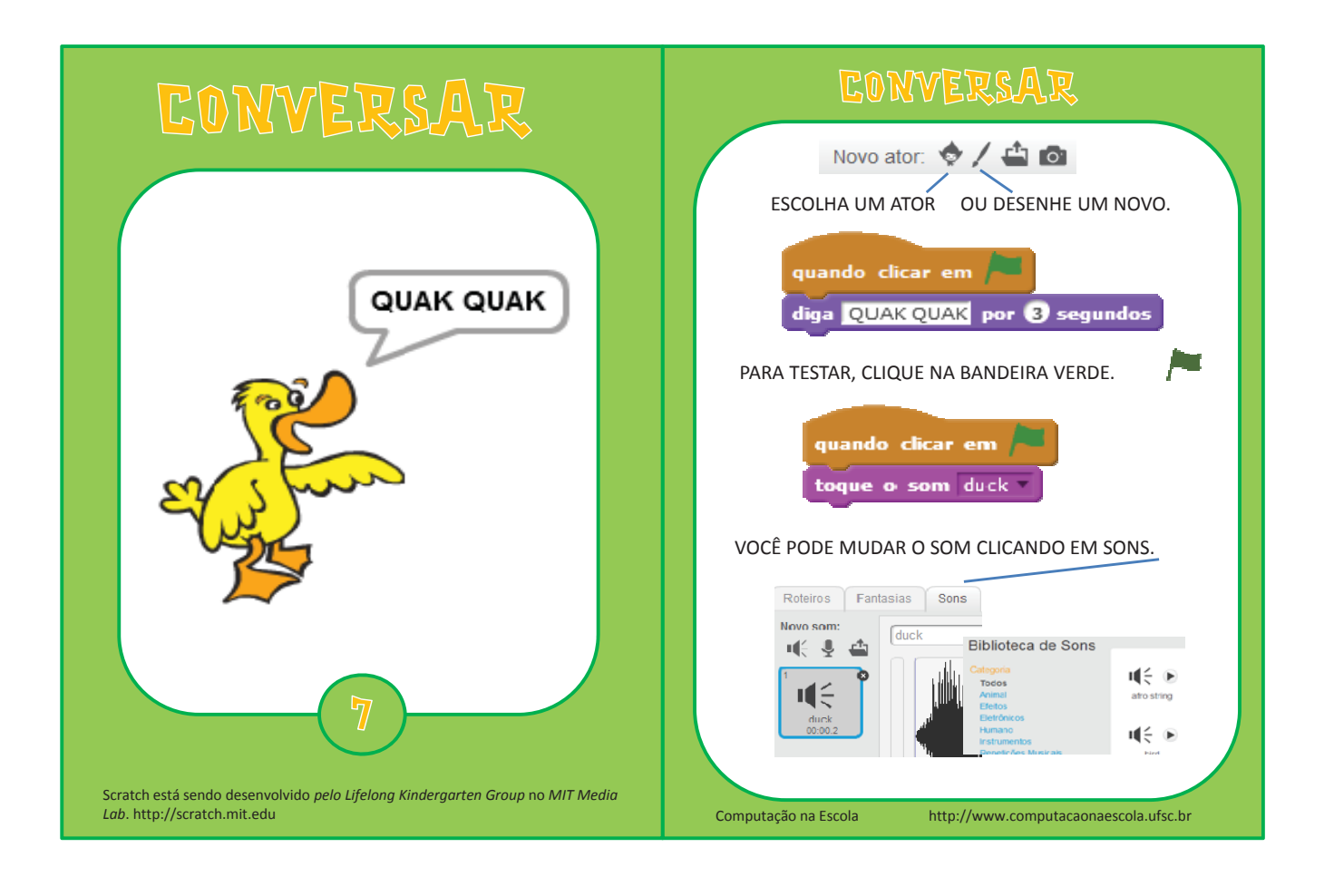

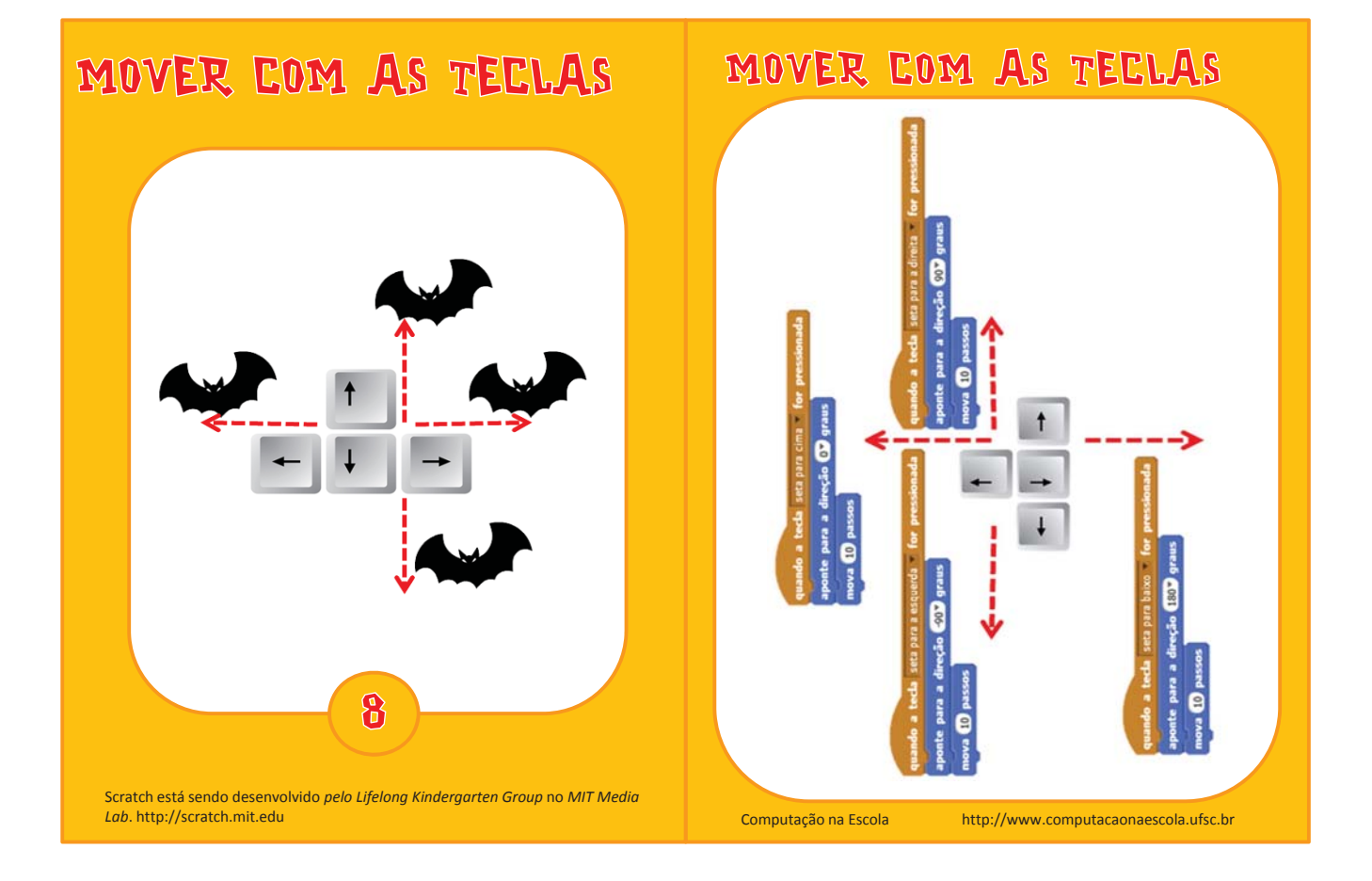

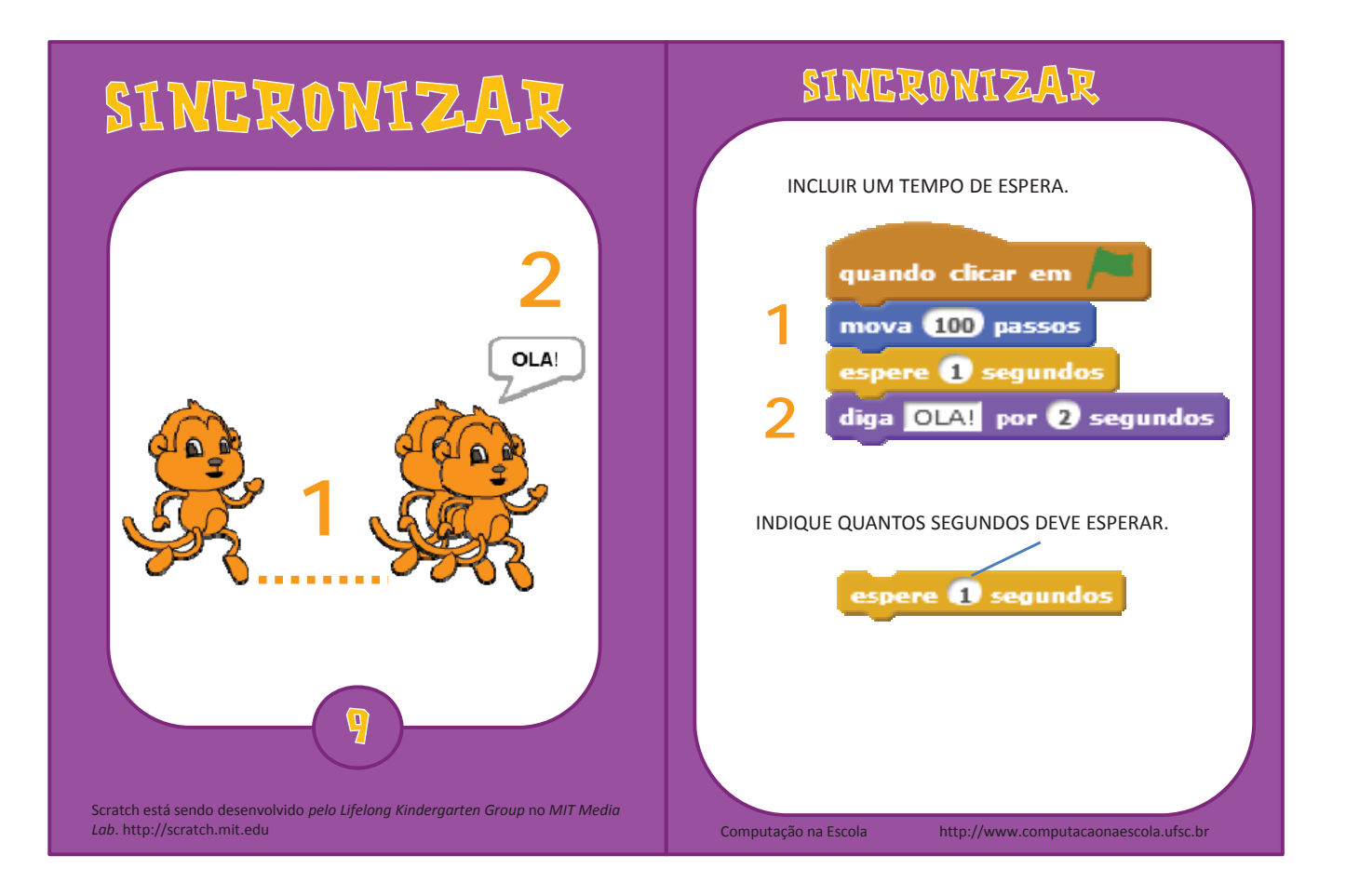

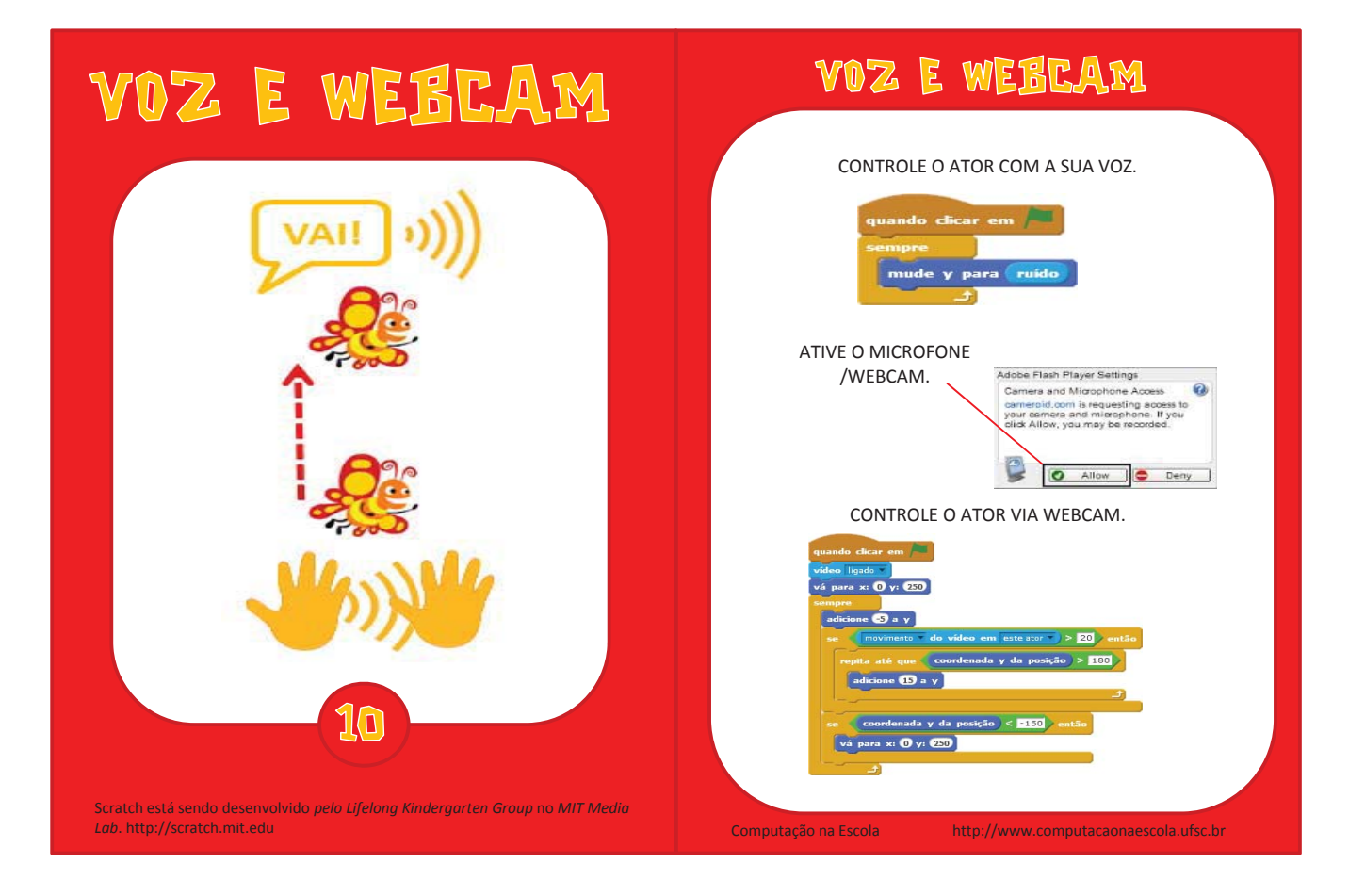

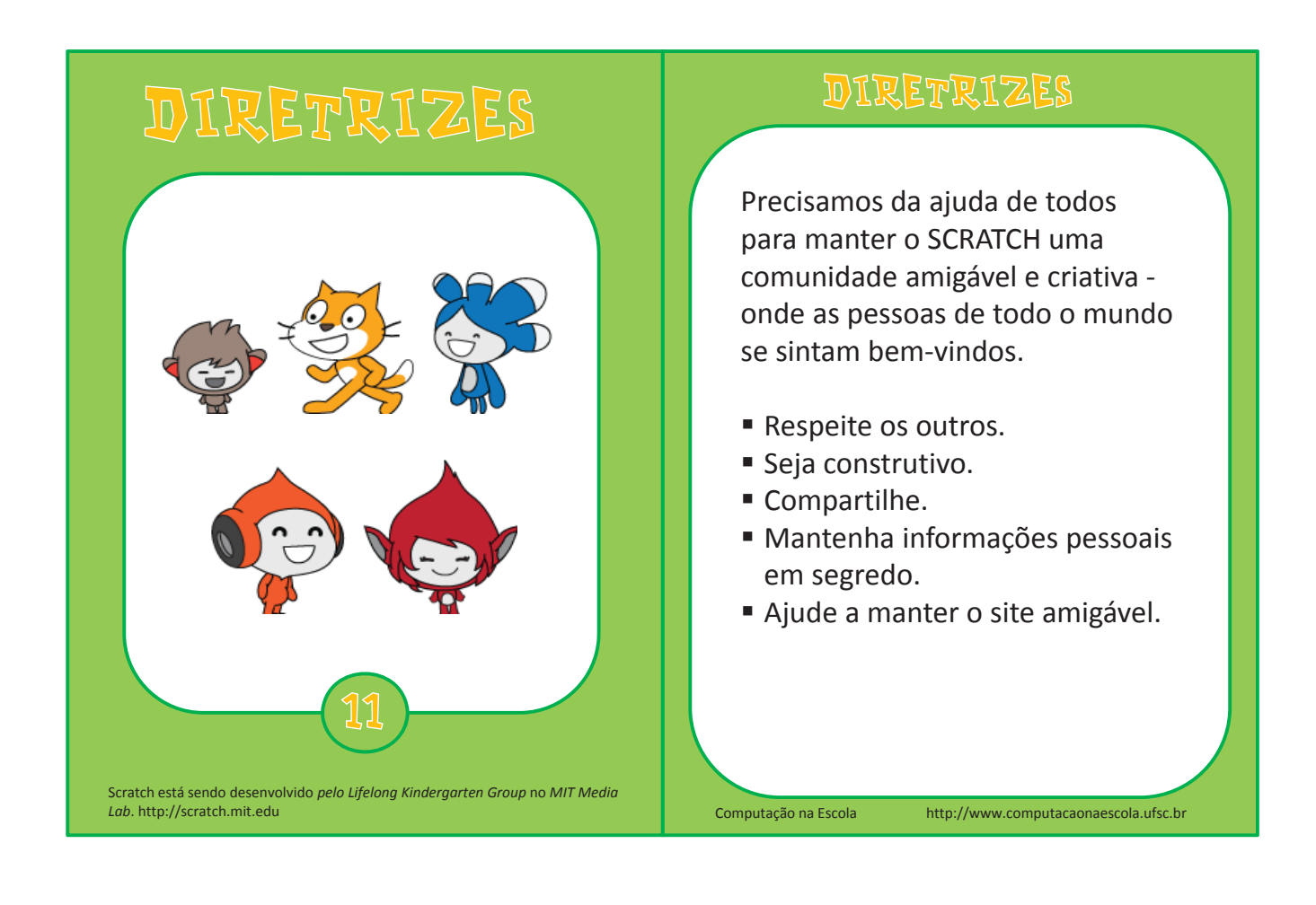

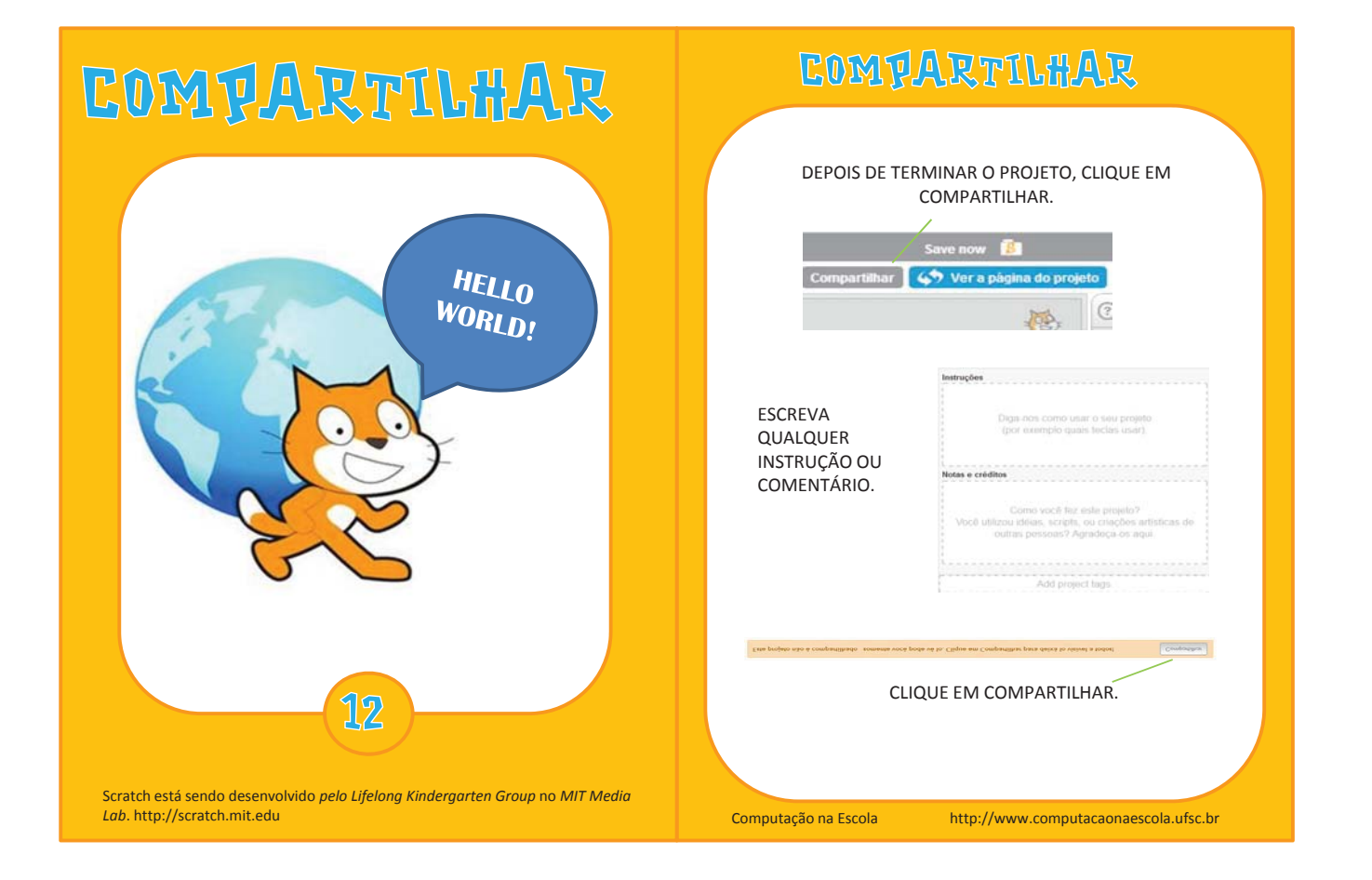